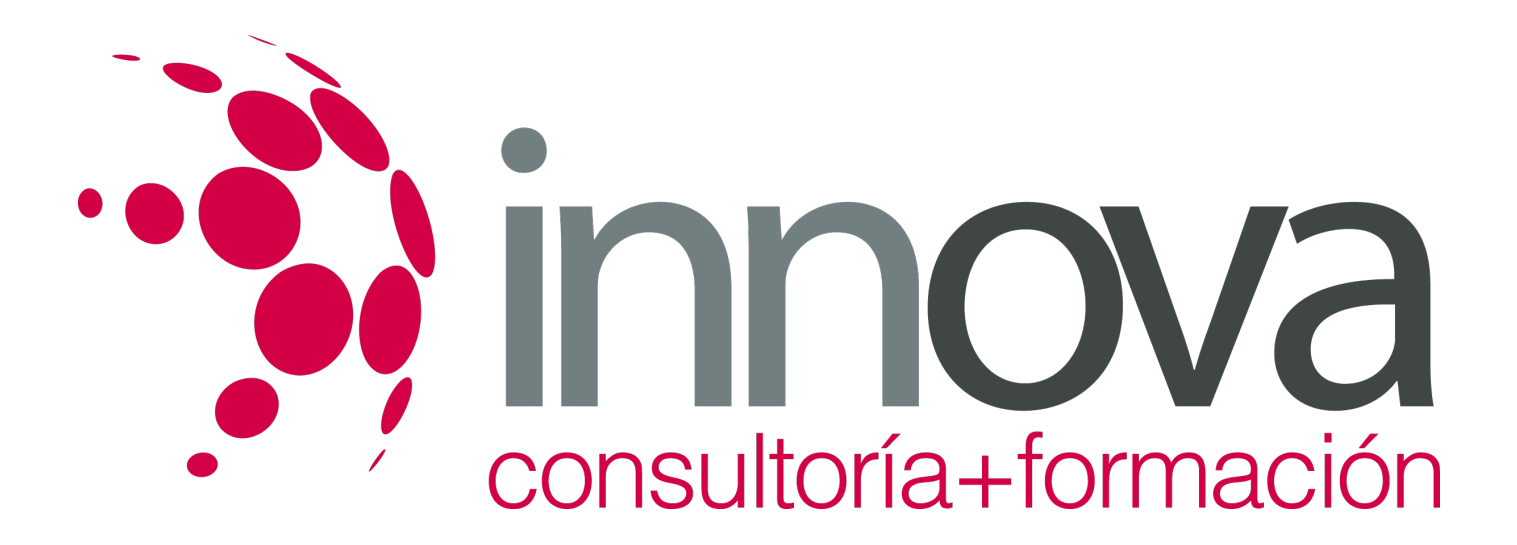

# **Tratamiento y análisis de la información de mercados**

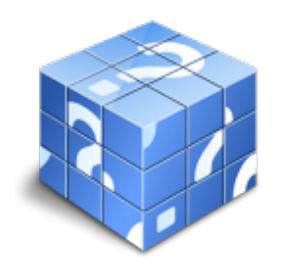

**Área:** COMERCIO Y MARKETING **Modalidad:** Teleformación **Duración:** 60 h **Precio:** 30.00€

[Curso Bonificable](https://innova.campusdeformacion.com/bonificaciones_ft.php) **[Contactar](https://innova.campusdeformacion.com/catalogo.php?id=25722#p_solicitud)** [Recomendar](https://innova.campusdeformacion.com/recomendar_curso.php?curso=25722&popup=0&url=/catalogo.php?id=25722#p_ficha_curso) [Matricularme](https://innova.campusdeformacion.com/solicitud_publica_curso.php?id_curso=25722)

# **CONTENIDOS**

**1. Codificación y tabulación de datos e información de mercados.**

### ####

1.1. Objeto de la codificación y tabulación de datos.

### ####

1.2. Trabajos previos a la codificación y tabulación de datos:

### ####

1.2.1. Edición de datos.

### ####

1.2.2. Limpieza de datos: verificación de rangos y consistencia.

### ####

1.3. Elaboración de un código maestro.

### ####

1.3.1. Codificación de respuestas sobre preguntas cerradas de respuesta única.

### ####

1.3.2. Codificación de respuestas sobre preguntas cerradas de respuesta múltiple.

### ####

1.3.3. Codificación de respuestas sobre preguntas abiertas.

### ####

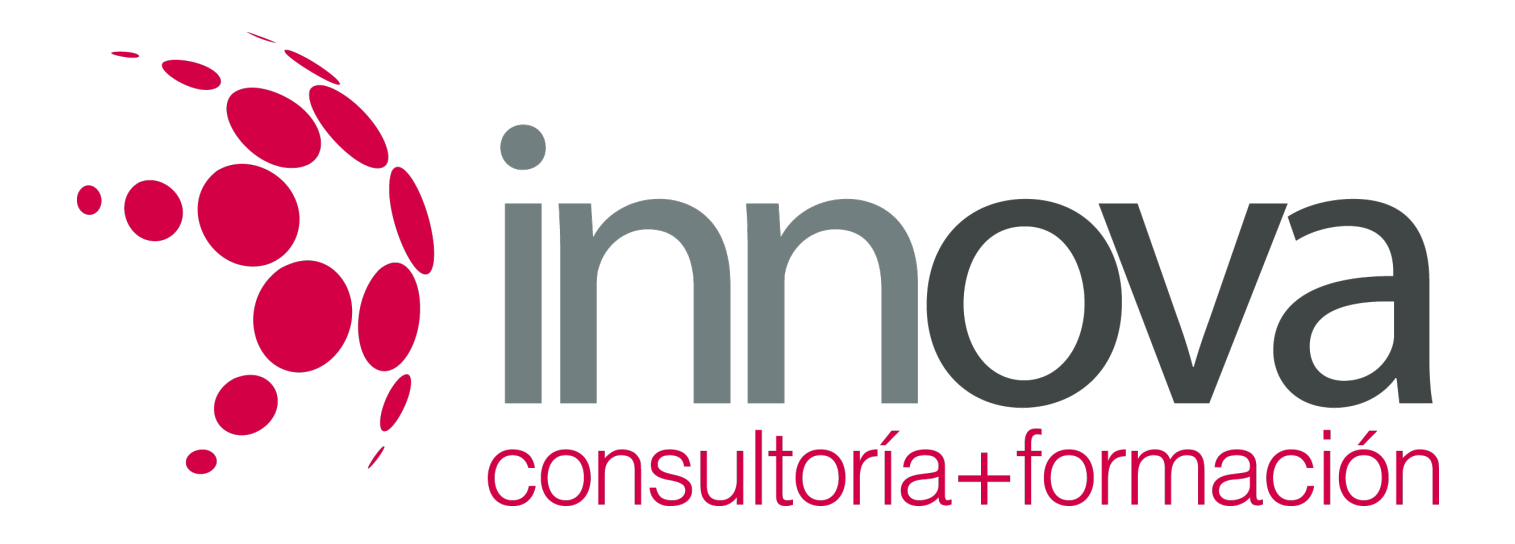

1.3.4. Utilización de hojas de cálculo para la creación de tablas de doble entrada para el registro de los datos.

### ####

1.4. Tabulación de datos.

### ####

1.4.1. Distribución de frecuencias.

### ####

1.4.2. Tabulación unidireccional.

### ####

1.4.3. Tabulación cruzada.

### ####

### **2. Análisis estadístico de la información de mercados.**

### ####

2.1. Análisis descriptivo.

### ####

2.1.1. Medidas de posición: media, moda, mediana, media y cuantiles.

### ####

2.1.2. Medidas de dispersión: rango muestral, varianza, desviación típica, coeficiente de variación de Pearson

### ####

2.2. Probabilidad.

### ####

2.2.1. Sucesos y experimentos aleatorios.

### ####

2.2.2. Frecuencia y probabilidad.

### ####

2.2.3. Probabilidad de sucesos condicionados y dependencia de sucesos.

### ####

2.2.4. Regla de Bayes.

### ####

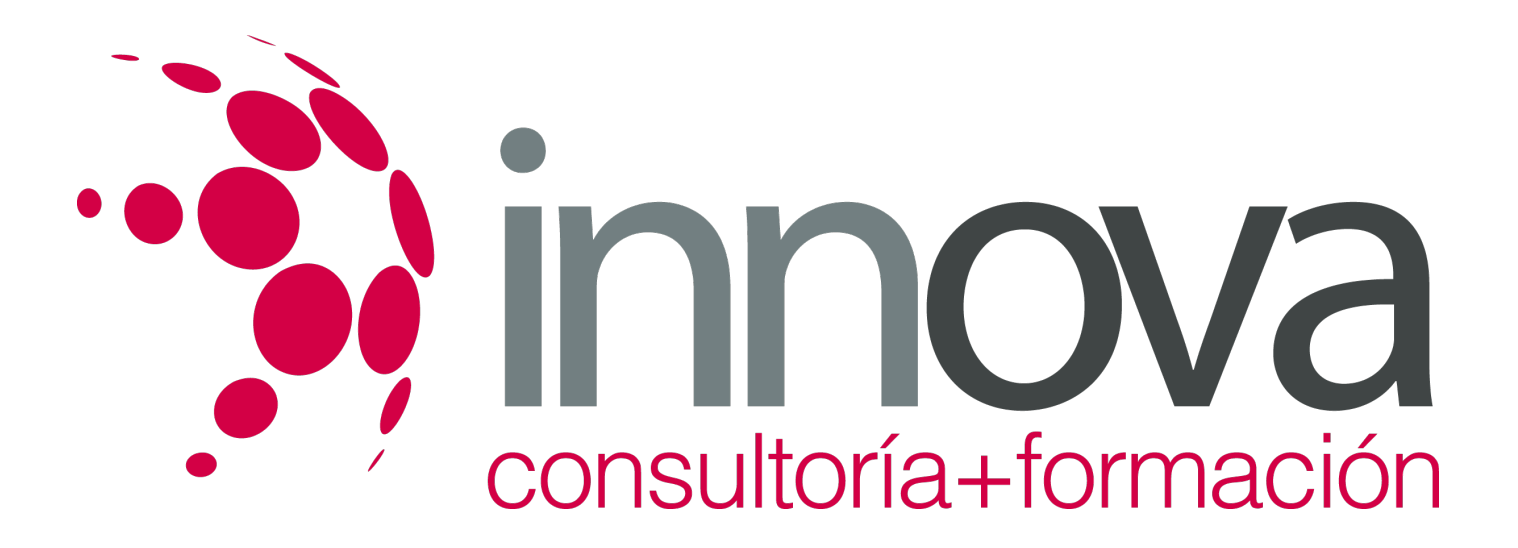

2.2.5. Principales distribuciones de probabilidad.

####

2.3. Inferencia estadística.

####

2.3.1. Concepto de inferencia.

####

2.3.2. Estimación puntual.

####

2.3.3. Estimación por intervalos.

####

2.3.4. Contraste de hipótesis.

### ####

2.4. Análisis estadístico bivariante:

### ####

2.4.1. Tablas de contingencia.

####

2.4.2. Contraste de independencia entre variables.

### ####

2.4.3. Regresión.

### ####

2.4.4. Covarianza.

####

2.4.5. Correlación.

### ####

2.5. Introducción al análisis multivariante en la investigación de mercados.

####

2.5.1. Alcance del análisis multivariante.

####

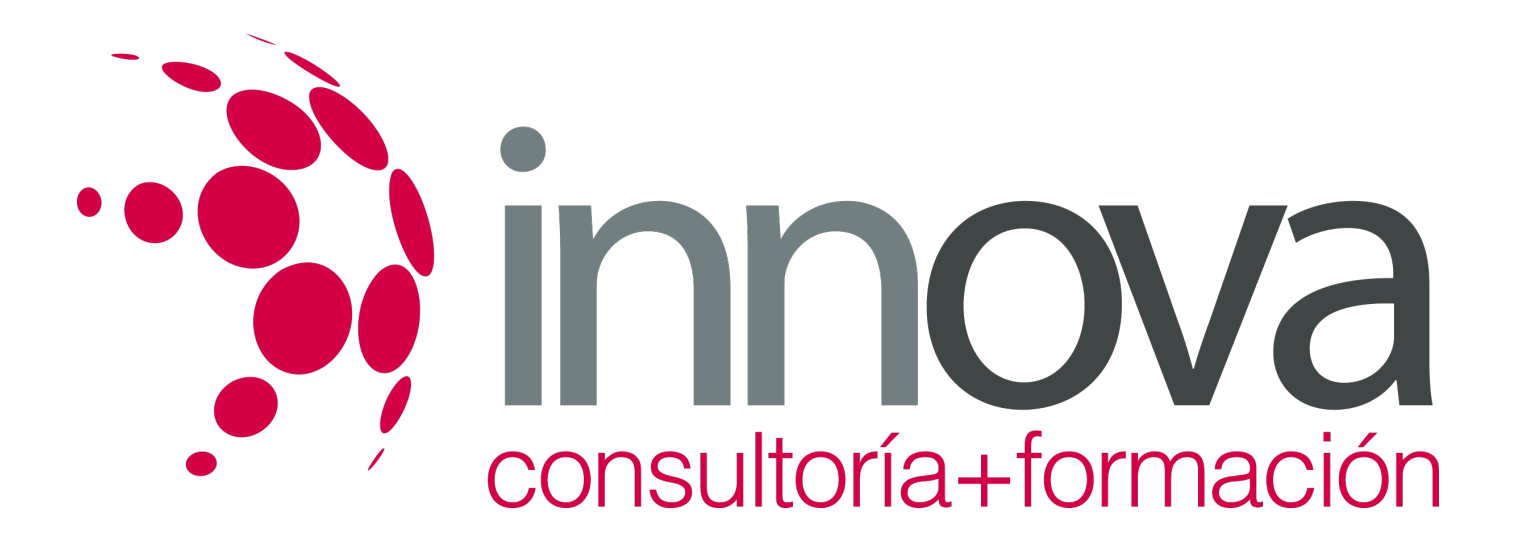

2.5.2. Descripción y aplicaciones de los métodos de análisis de dependencia cuantitativa y cualitativa.

####

2.5.3. Descripción y aplicaciones de los métodos de análisis de interdependencia.

### ####

2.6. Utilización de programas informáticos para el análisis estadístico en la investigación de mercados.

### ####

2.6.1. Herramientas de análisis estadístico en hojas de cálculo.

#### ####

2.6.2. Software específico para el tratamiento estadístico de datos

####

**3. Informes y presentaciones comerciales de la información de mercados.**

### ####

3.1. Informes comerciales.

### ####

3.1.1. Diseño preliminar del informe: Identificación necesidades, objetivos, elección del tipo de informe adecuado y elaboración de un esquema inicial.

### ####

3.1.2. Estructura del informe.

### ####

3.1.3. Recomendaciones prácticas para la planificación y elaboración de informes.

### ####

3.1.4. Utilización de herramientas para la generación de gráficos en hojas de cálculo y procesadores de texto.

#### ####

3.2. Presentaciones orales.

### ####

3.2.1. Organización del trabajo de presentación.

#### ####

3.2.2. Actitudes adecuadas para las presentaciones orales.

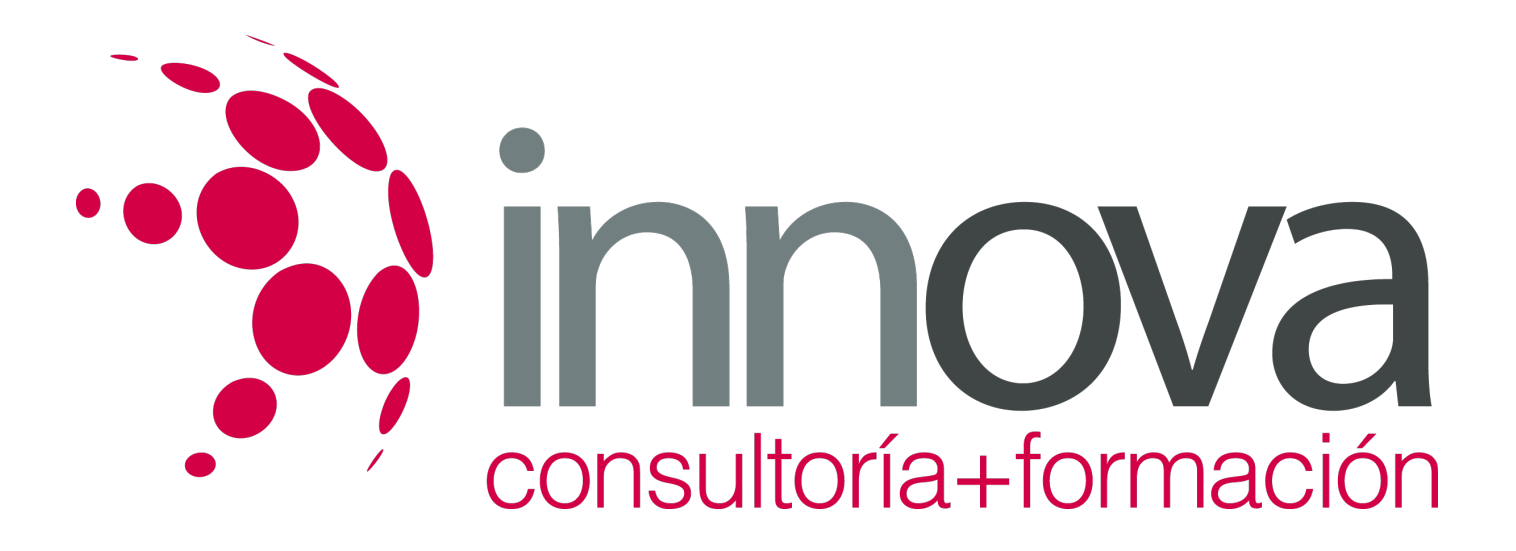

### ####

3.2.3. Utilización de recursos informáticos y audiovisuales para presentaciones orales

# **METODOLOGIA**

- **Total libertad de horarios** para realizar el curso desde cualquier ordenador con conexión a Internet, **sin importar el sitio desde el que lo haga**. Puede comenzar la sesión en el momento del día que le sea más conveniente y dedicar el tiempo de estudio que estime más oportuno.
- En todo momento contará con un el **asesoramiento de un tutor personalizado** que le guiará en su proceso de aprendizaje, ayudándole a conseguir los objetivos establecidos.
- **Hacer para aprender**, el alumno no debe ser pasivo respecto al material suministrado sino que debe participar, elaborando soluciones para los ejercicios propuestos e interactuando, de forma controlada, con el resto de usuarios.
- **El aprendizaje se realiza de una manera amena y distendida**. Para ello el tutor se comunica con su alumno y lo motiva a participar activamente en su proceso formativo. Le facilita resúmenes teóricos de los contenidos y, va controlando su progreso a través de diversos ejercicios como por ejemplo: test de autoevaluación, casos prácticos, búsqueda de información en Internet o participación en debates junto al resto de compañeros.
- **Los contenidos del curso se actualizan para que siempre respondan a las necesidades reales del mercado.** El departamento multimedia incorpora gráficos, imágenes, videos, sonidos y elementos interactivos que complementan el aprendizaje del alumno ayudándole a finalizar el curso con éxito.

# **REQUISITOS**

Los requisitos técnicos mínimos son:

- Navegador Microsoft Internet Explorer 5.5 o superior, con plugin de Flash, cookies y JavaScript habilitados. No se garantiza su óptimo funcionamiento en otros navegadores como Firefox, Netscape, Mozilla, etc.
- Resolución de pantalla de 800x600 y 16 bits de color o superior.
- Procesador Pentium II a 300 Mhz o superior.
- 32 Mbytes de RAM o superior.